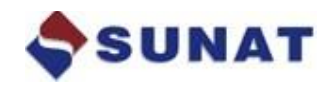

# **INSTRUCTIVO DEL DETALLE DE LA DECLARACIÓN INFORMATIVA QUE DEBE SER ELABORADA POR LOS CONCESIONARIOS DE SERVICIOS DE REVISIONES TÉCNICAS VEHICULARES EN MEDIOS INFORMATICOS**

**RESOLUCIÓN DE SUPERINTENDENCIA N° 244-2005/SUNAT**

**ENERO 2019**

**V 2.0**

## **INSTRUCTIVO**

## **1. CONSIDERACIONES GENERALES**

El presente instructivo busca orientarlo en la presentación de la Declaración Informativa de los Concesionarios de servicios de revisiones técnicas vehiculares.

# **2. ESTRUCTURA DEL ARCHIVO**

El archivo debe contener una cabecera y un detalle.

La cabecera está formada por un solo registro, físicamente ocupará la primera línea del archivo. Cada campo tendrá una longitud fija, en caso de que el dato a consignar tenga una longitud inferior a la que figura en la tabla, se deberá poner espacios en blanco al final hasta completar el tamaño prefijado. En el caso que el tamaño del dato a consignar sea mayor al tamaño de la tabla, se deberá truncar la longitud del dato para que tenga el tamaño previsto. Deberá colocarse un signo "|" como separación entre campo y campo, y debe finalizarse por un "|" seguido de un cambio de línea (enter).

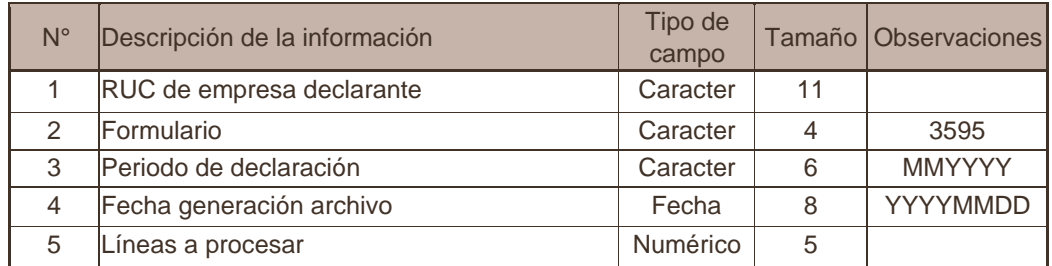

El detalle está formado por uno o varios registros a partir de la segunda línea, cada registro ocupará una línea del archivo con la estructura de campos descrita en la siguiente tabla. Cada campo tendrá una longitud fija, en caso de que el dato a consignar tenga una longitud inferior a la que figura en la tabla, se deberá poner espacios en blanco al final hasta completar el tamaño prefijado.

En el caso que el tamaño del dato a consignar sea mayor al tamaño de la tabla, se deberá truncar la longitud del dato para que tenga el tamaño previsto. Deberá colocarse un signo "|" como separación entre campo y campo, y cada registro debe finalizar por un "|" seguido de un cambio de línea (enter).

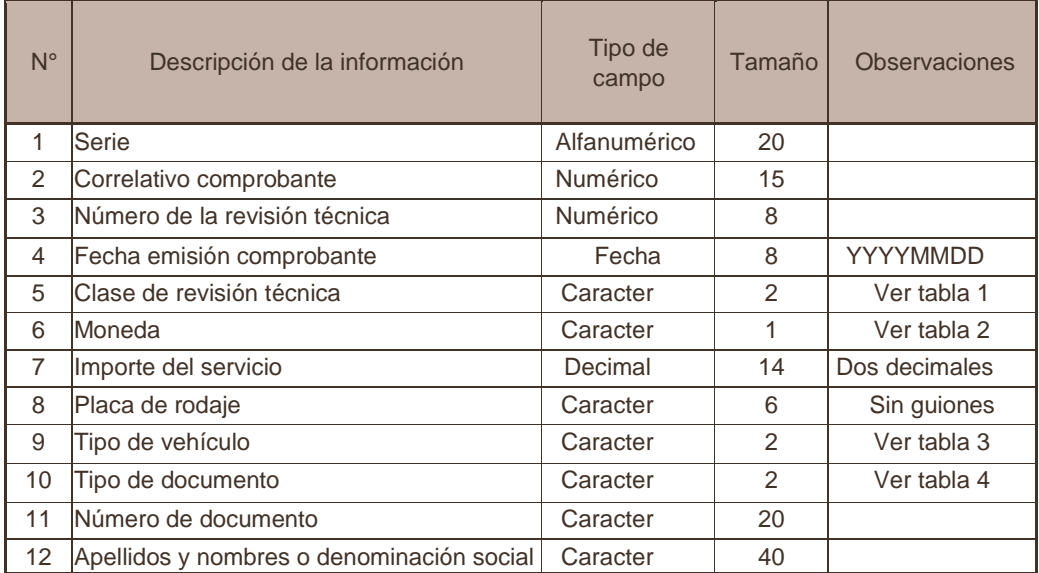

**Tabla 1** 

Valores de "Clase de revisión técnica"

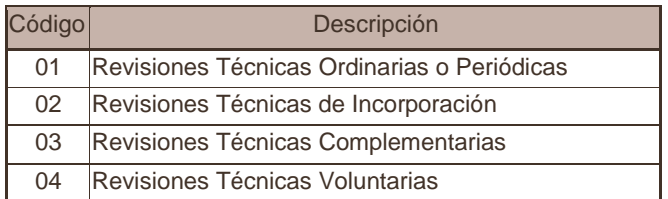

**Tabla 2** 

Valores de "Monedas"

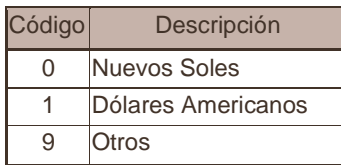

#### **Tabla 3**

Valores de "Tipo de vehículo"

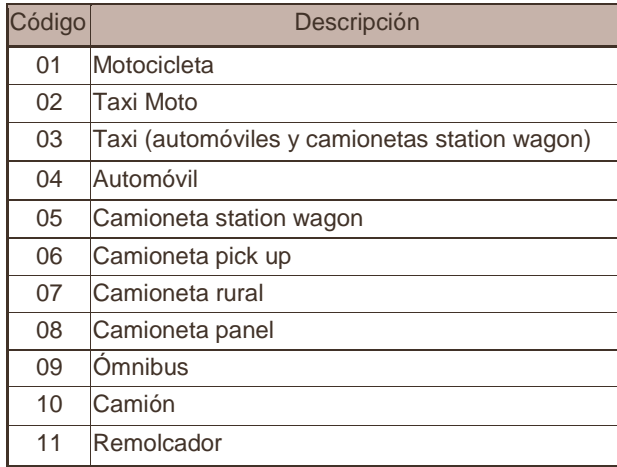

#### **Tabla 4**

Valores de "Tipo de documento"

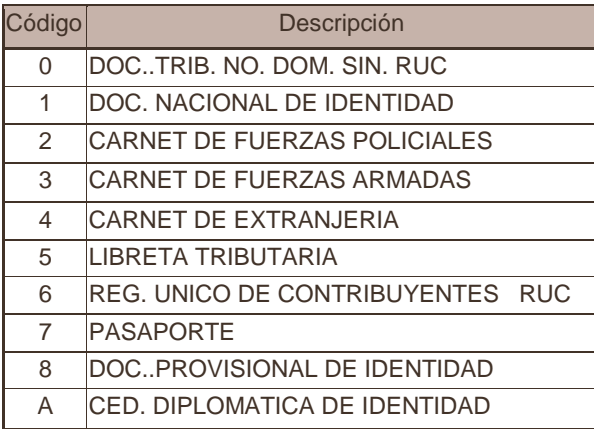

## **3. Del formato y nombre del archivo**

El archivo debe estar en formato Texto (es decir, el nombre debe tener la extensión .txt), esta extensión no deber ser puesta manualmente, sino por el propio procesador de texto al momento de grabar el archivo con la opción "Guardar".

La Longitud de cada línea o registro es de 39 bytes para la primera línea (datos de cabecera) y de 140 bytes para los registros o filas del detalle. Es decir, los datos necesarios para la presentación de la información informativa

deben consignarse en cada una de estas líneas, la suma de todos los caracteres y espacios en blanco debe totalizar:

39 + (140 \* registrosDetalle) .

Si un campo o dato que compone una línea no totaliza el ancho requerido (descrito en la tabla respectiva), debe completarse con espacios en blanco; si excede se recortarán los caracteres necesarios.

El archivo deberá ser armado en formato texto .txt, y el nombre físico del archivo deberá tener la siguiente estructura:

#### **3595xxxxxxxxxxxMMAAAA.txt**

Donde:

- 3595 : Código de declaración informativa
- xxxxxxxxxxx : Corresponde al ruc del contribuyente
- MMAAAA : Mes y año del periodo tributario

Posteriormente, este archivo deberá ser comprimido en un archivo .zip con la misma estructura de nombre, salvo por la extensión (.zip). El archivo que se enviará a la SUNAT será este comprimido resultante.

### **4. Del Envío del Archivo**

Para enviar el archivo a la SUNAT se deberá seguir el siguiente procedimiento:

- a. Ingresar al portal SUNAT Operaciones en Línea (SOL), ingresando el RUC, el código de usuario y la clave de acceso conforme a lo dispuesto en la Resolución de Superintendencia N° 109-2000/SUNAT y normas modificatorias.
- b. Ubicar la opción "Declaración Informativa RS 244 -2005"
- c. Seleccionar el archivo a enviar.
- d. Confirmar la información a enviar.
- e. El sistema le entregará una constancia de entrega de la información.

# **5. Causales de Rechazo**

El archivo será rechazado por el sistema cuando:

- a. Cuando el archivo comprimido este dañado, o sea incorrecto.
- b. Cuando no se encuentre el archivo de texto dentro del comprimido, o se encuentren otros archivos extraños.
- c. Cuando el formato del archivo de texto no coincida con el definido en el presente documento.
- d. Cuando el RUC del informante no coincida con el RUC del usuario en SOL.
- e. Cuando el número de líneas a procesar informadas en la cabecera no coincida con el número de filas de detalle informadas.